#### Tests de boîte blanche

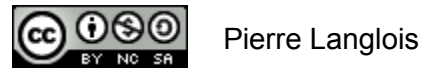

http://creativecommons.org/licenses/by-nc-sa/2.5/ca/

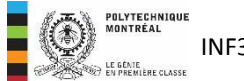

# Tests de boîte blanche Sujets de ce thème

- Définitions
- La couverture de code
- La couverture de paramètres d'opération
- La couverture fonctionnelle

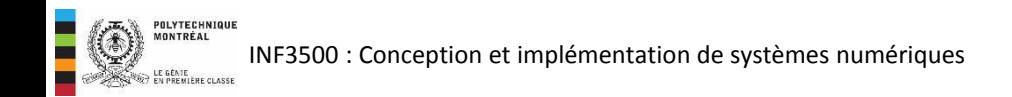

- Le terme « test de boîte blanche » fait référence à un test qui nécessite de connaître le fonctionnement interne du système.
- En anglais: *white box*, *glass box*, *clear box*, *structural test*.
- En s'appuyant sur des principes de couverture, on peut calculer des métriques permettant de déterminer à quel point le test a stimulé le système.
- Les tests de boîte blanche ne permettent pas en général de découvrir les fonctionnalités manquantes du système.

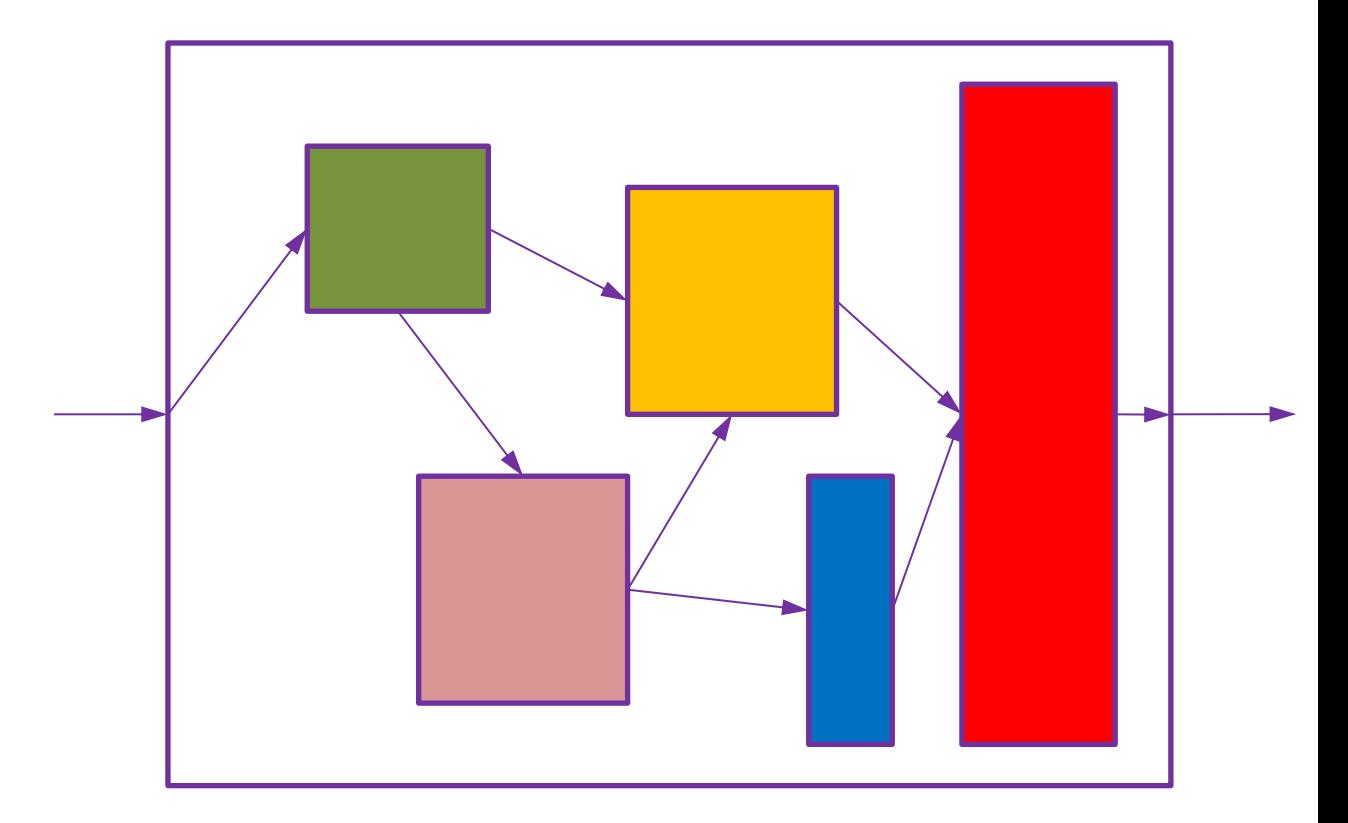

#### Couverture de code

- Dans la couverture de code, on choisit des vecteurs de test pour exercer un élément particulier du design ou de sa description.
- Il y en a plusieurs :
	- Couverture d'énoncés : pourcentage des énoncés du code exécutés.
	- Couverture de blocs : pourcentage de blocs d'énoncés délimités par des structures de contrôle qui ont été exécutés. Cette métrique a l'avantage d'être plus représentative que la couverture d'énoncés, parce que les blocs comportant plusieurs énoncés n'ont pas un poids plus important que les autres.
- Couverture de branchements : pourcentage des choix de branchement exécutés.
- Couverture d'expressions : pourcentage des composantes des expressions booléennes qui ont affecté la valeur de ces expressions.
- Couverture d'états : pourcentage du nombre d'états visités.
- Couverture de transitions : pourcentage des transitions de chaque état ayant été prises.
- Couverture de changements de signaux : pourcentage de signaux binaires ayant passé de 0 à 1 et de 1 à 0.

#### Couverture de code

- Pour chacune des couvertures possibles, on peut calculer une métrique qui exprime:
	- le nombre de fois où chaque situation se produit; ou,
	- le pourcentage des situations qui se sont produites.
- Par exemple, on voudrait atteindre 100% de couverture des énoncés. Si on n'est qu'à 90%, cela signifie qu'il faut stimuler le circuit avec d'autres vecteurs de test.
- Le code doit être instrumenté pour obtenir les métriques (par un outil).
- Un outil peut présenter l'information obtenue de façon conviviale pour faciliter la sélection de vecteurs de test.
- Les différents éléments de couverture ne sont pas tous indépendants. Par exemple, la couverture d'états et la couverture de transitions sont effectivement des sous-ensembles de la couverture d'énoncés et de branchements.

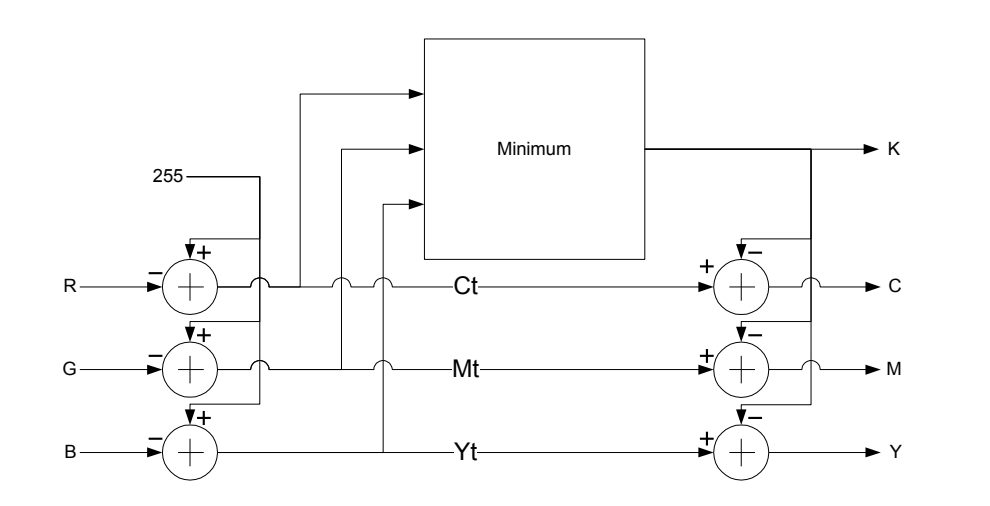

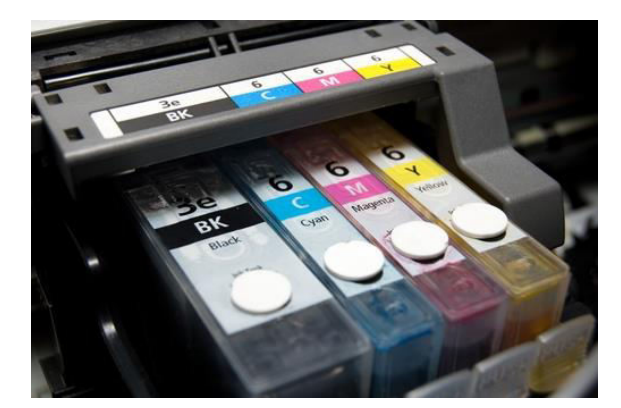

A. Stodghill, Tip o'day: ask for a a refill, Green Options, 2007/06/18. Consulté le 4 septembre 2009, tiré de http://greenoptions.com/tag/ink-cartridge

```
POLYTECHNIQUE<br>MONTRÉAL
```
library ieee; use ieee.std logic 1164.all; use ieee.numeric std.all;

entity convRGB2CMYK is

```
 port (
```
 rouge, vert, bleu : in unsigned(7 downto 0); cyan, magenta, jaune, noir : out unsigned(7 downto 0)

```
);
```
end convRGB2CMYK;

architecture arch2 of convRGB2CMYK is

begin

 process(rouge, vert, bleu) variable cyant, magentat, jaunet, noirt1, noirt2 : unsigned(7 downto 0) := (others => '0'); variable c ppe  $m$ ,  $m$  ppe  $j$ , j ppe c : std logic; begin

cyant  $:= 255 - \text{rouqe}$ ; magentat  $:= 255 - \text{vert};$  $ja$ unet := 255 - bleu;

if cyant < magentat then noirt1 := cyant; else noirt1 := magentat; end if; if noirt1 < jaunet then noirt2 := noirt1; else noirt2 := jaunet; end if;

cyan  $\leq$  cyant - noirt2; magenta <= magentat - noirt2; jaune <= jaunet - noirt2; noir <= noirt2;

end process;

end arch2;

• Avec les vecteurs de test: (0,0,0), (255,255,255)

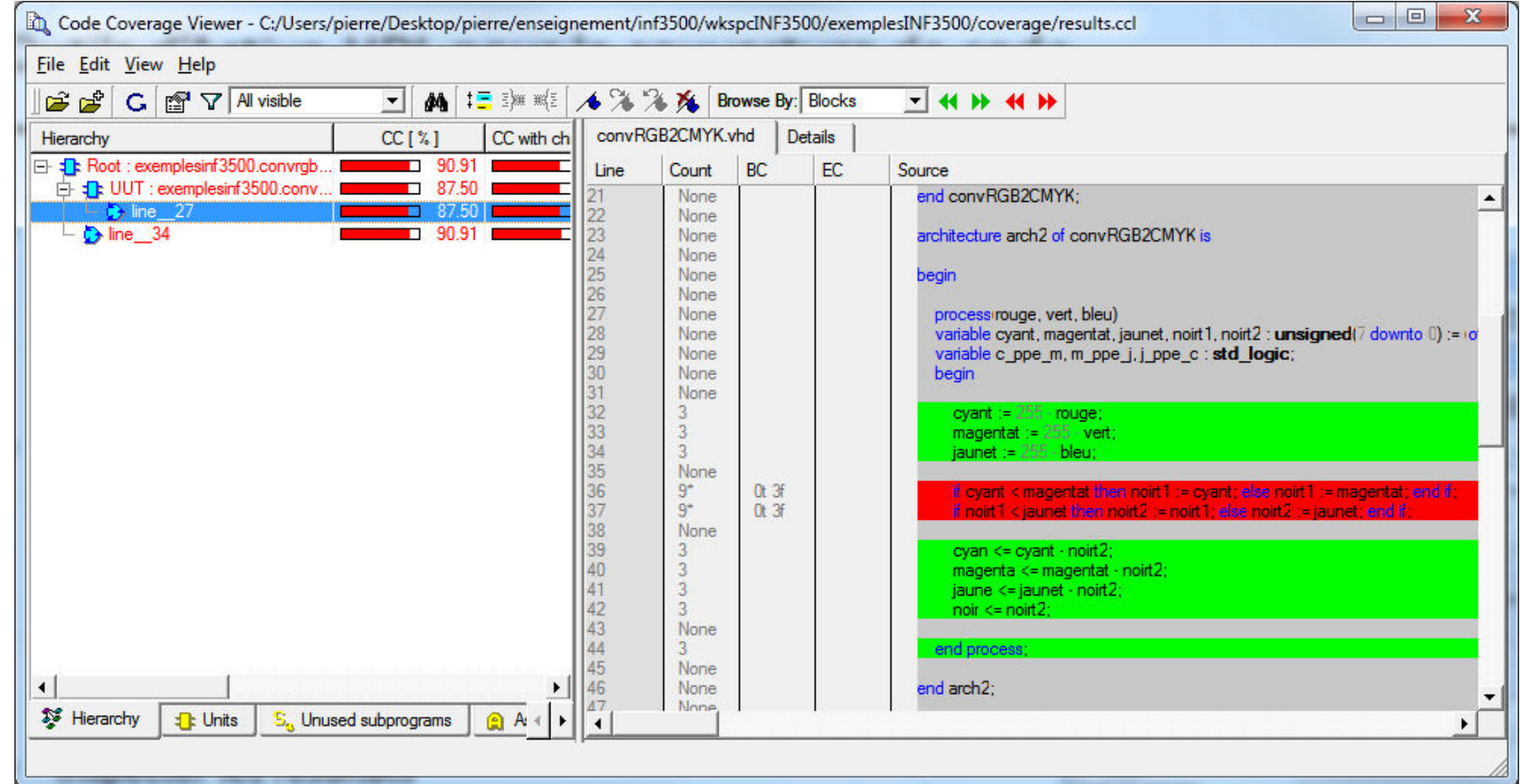

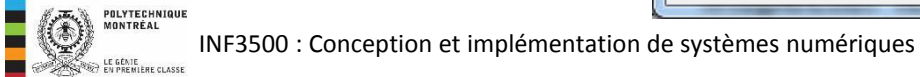

• Avec les vecteurs de test: (0,0,0), (255,255,255), (1,1,1), (100,100,100)

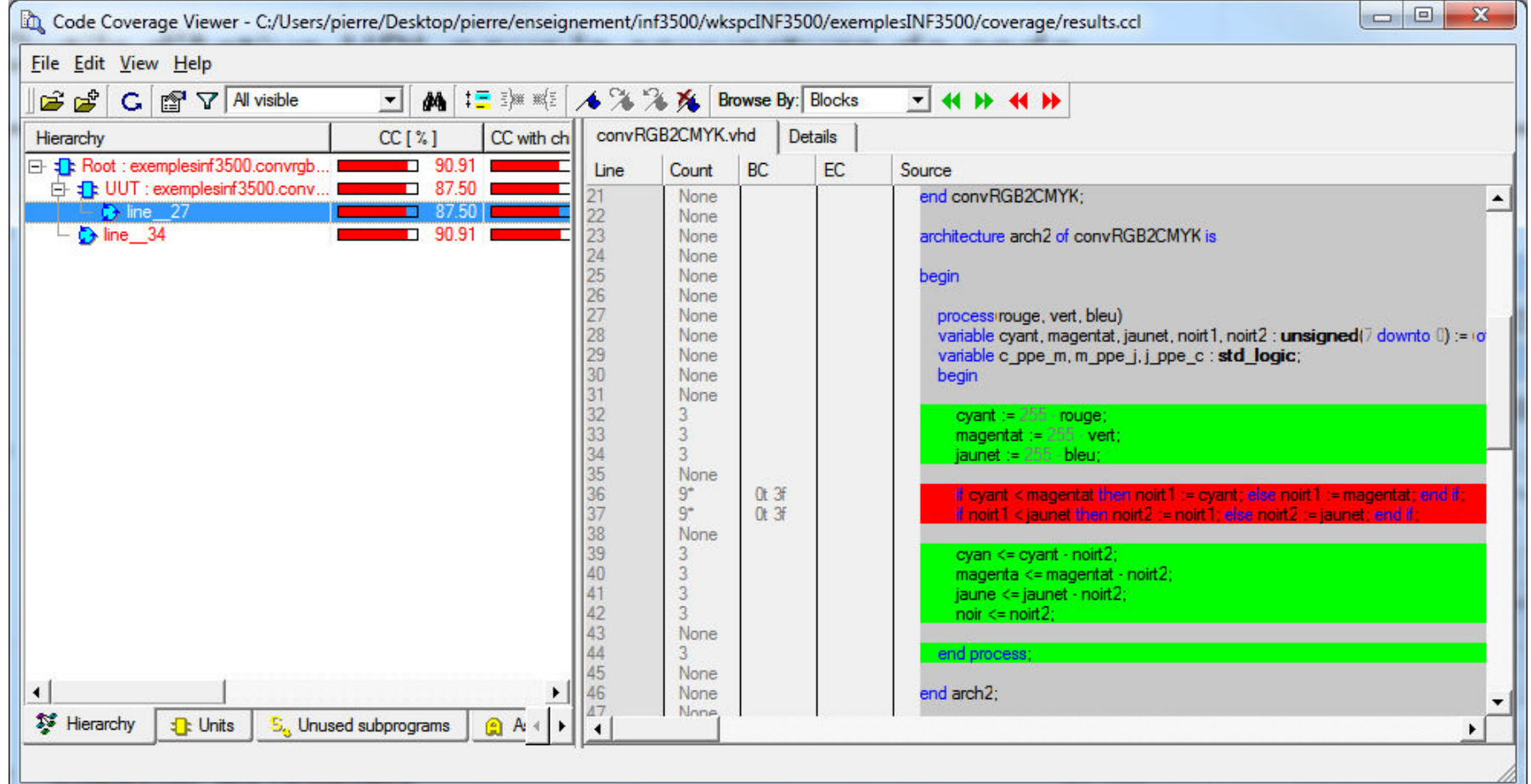

• Avec les vecteurs de test: (0,0,0), (255,255,255), (20, 50, 0)

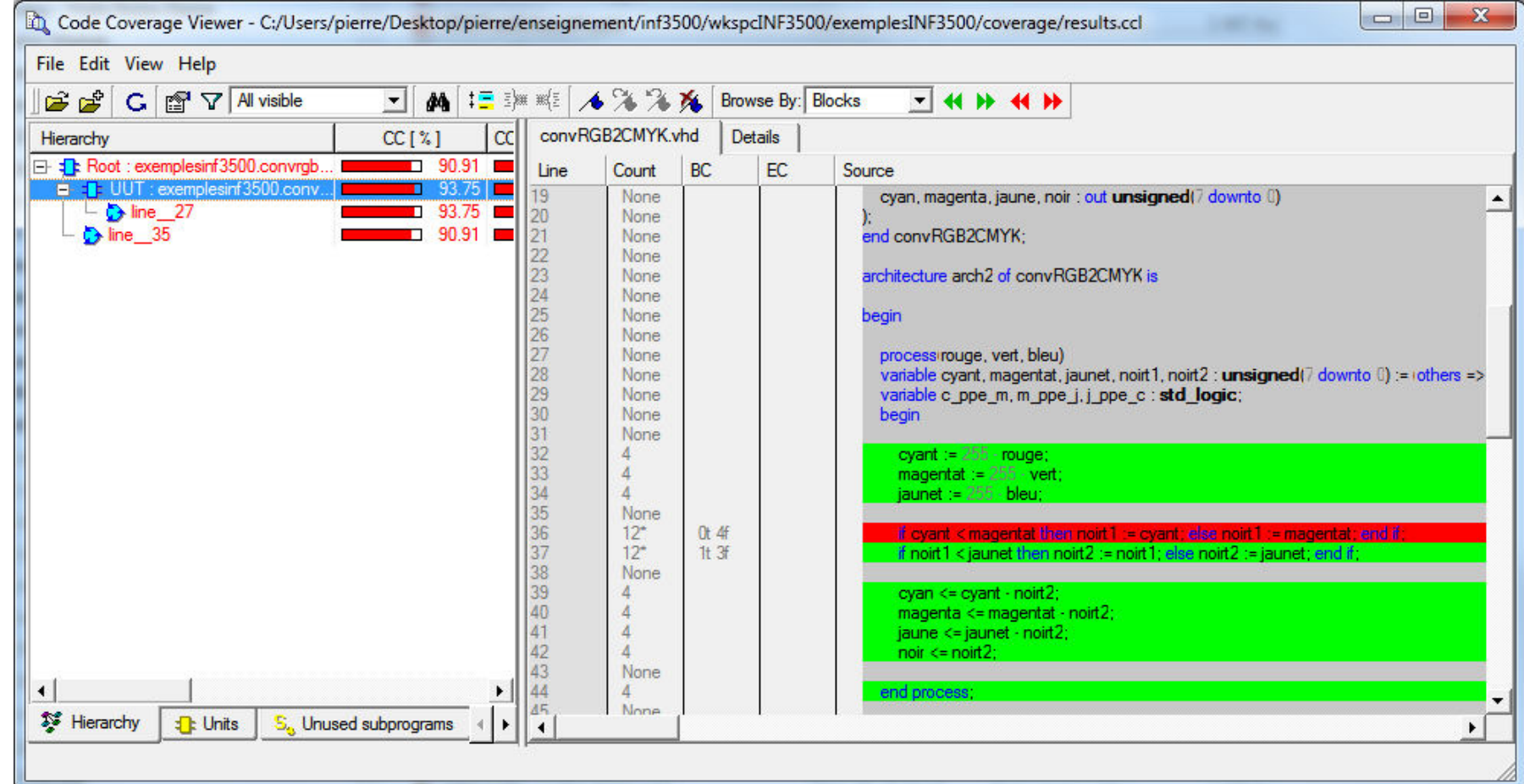

• Avec les vecteurs de test: (0,0,0), (255,255,255), (20, 50, 0), (50, 20, 0)

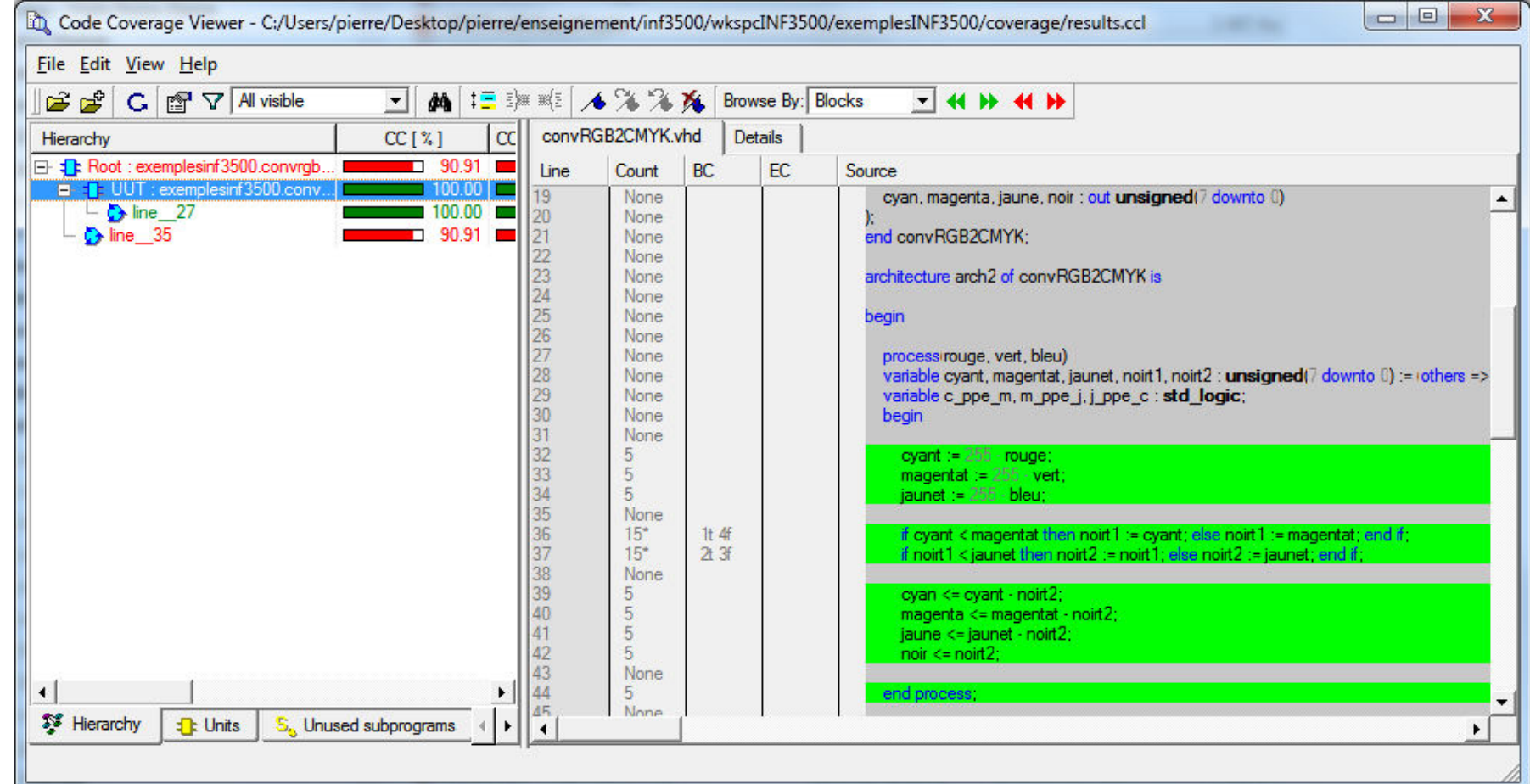

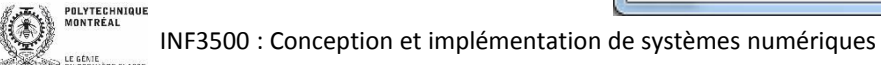

- Les métriques de couverture de code complètent les autres types de tests et donnent une certaine assurance au concepteur que le circuit est bien vérifié.
- Un bon ensemble de vecteurs de tests produit une couverture de code de 100%.
- Une couverture de code de 100% n'implique pas que l'ensemble de vecteurs de tests soit bon!
- Une couverture de 100% pour un ensemble de vecteurs de test ne garantit pas que le circuit rencontre toutes ses spécifications.
- Il peut y avoir des exceptions, comme par exemple:
	- des énoncés qui sont en place pour protéger le système lors d'entrées non valides
	- des énoncés pour ramener le système dans un état valide à partir d'un état non valide

 Ces deux cas nécessitent des vecteurs de test spéciaux.

- La couverture de code n'indique que si certaines situations ont été exercées ou non, sans égard à la fonctionnalité du système.
- Un test plus puissant consiste à identifier les paramètres d'opération du système et à vérifier la couverture des valeurs possibles de ceux-ci.
- Par exemple, pour une file d'attente, un paramètre serait le nombre d'éléments dans la file. Il est important de vérifier l'opération de la file quand celle-ci est vide, presque vide, pleine et presque pleine, ainsi qu'en situations mitoyennes.
- Pour obtenir la couverture des paramètres d'opération, les étapes suivantes peuvent être suivies :
	- $-$  Énumérer les paramètres d'opération du module;
	- Pour chaque paramètre, déterminer la gamme des valeurs possibles et identifier les valeurs qui doivent absolument être vérifiées et dans quelles circonstances;
	- Instrumenter le code afin de noter les valeurs de paramètre utilisées;
	- Simuler le système; et,
	- Calculer le rapport des valeurs utilisées sur le nombre de valeurs totales;
	- Étaďliƌ si les valeuƌs à vĠƌifieƌ l'oŶt ĠtĠ.

#### Couverture fonctionnelle

- Dans ce genre de couverture, on énumère toutes les fonctions que le système doit pouvoir effectuer.
- Par exemple, dans un processeur, il doit être possible de transférer la valeur d'un registre vers un autre.
- On doit donc choisir des vecteurs de test qui exercent chacune des fonctions de la spécification.

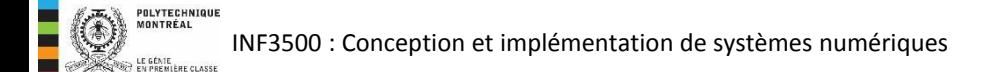

- Décrire quelques types de tests de boîte blanche. (B2)
- La couverture de code: décrire et utiliser. (B2, B3)
- La couverture de paramètres d'opération et la couverture fonctionnelle: décrire et utiliser. (B2, B3)

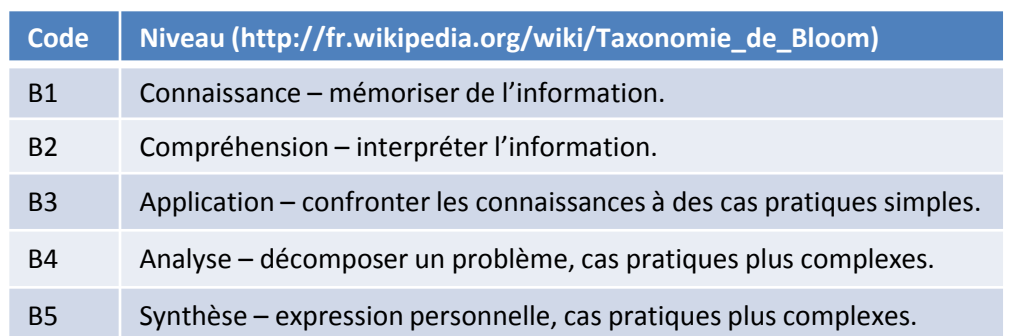